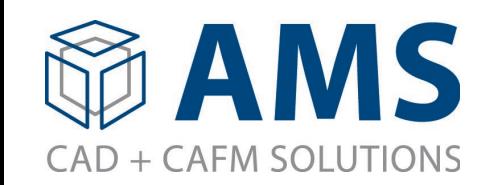

## FM:Systems Integration with ServiceNow

## servicenow. 'fm:systems

## Features:

- $\checkmark$  Easy to Deploy
	- No Plug-Ins or Installed Software Necessary
	- Works with FM:Systems Hosted Environment
	- Uses Standard ServiceNow Scheduled Jobs
	- Regular Intervals for Polling
	- Uses Standard Formatted Scripts for Each Integration (JavaScript)
- $\checkmark$  Supports Multiple Tickets for One FM: Systems Record
- $\checkmark$  Optional Adding of FM:Systems Ticket Number/ID
- $\checkmark$  Creates Tickets in FM:Systems
- $\checkmark$  Syncs Data from FM:Systems

## Features:

- $\checkmark$  Easy to Deploy
	- **URIG: Works in All FM: Systems Environments**
	- Uses Standard SQL Views
	- Business Rules for Pushing/Pulling Data
	- Works with ALL FM:Systems Tables + Modules
- $\checkmark$  Adds ServiceNow Ticket Number/ID
- Creates Tickets in ServiceNow
- $\checkmark$  Syncs Data from ServiceNow